# Irrigation: several times a week

A cultivation in the soil has to be irrigate several times a week.

- 1. Create a worksheet
- 2. Pump
- 3. Valve group 1
- 4. Crop section control
- 5. Water connections

#### 1. Create a worksheet

First, create a worksheet '21 Several times a week'. Proceed as follows:

- 1. Create a folder '21 Several times a week' in My explorer
- 2. Drag the setting lists and the waterconnectios survey form the Hoogendoorn explorer to this folder
- 3. Drag them on to the worksheet

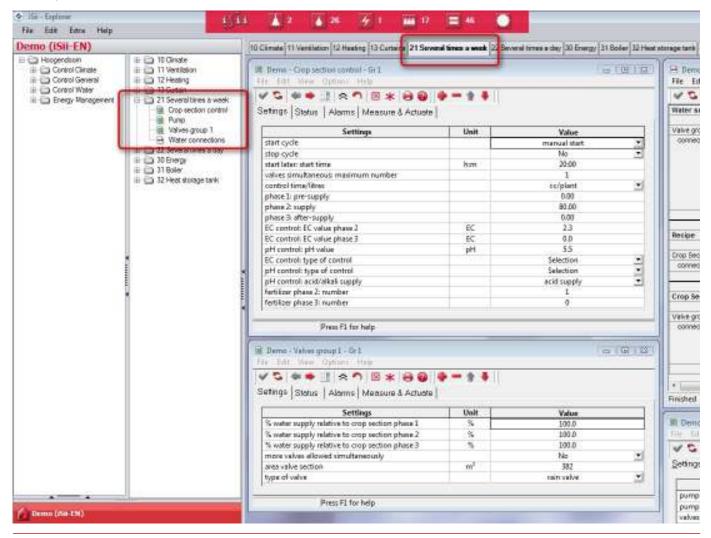

# 2. Pump

The setting list of "Pump" you can adjust to the following list:

| Denni + Pump - Gr3<br>r Tult Miner Optimis Help                     | = (B) |                |
|---------------------------------------------------------------------|-------|----------------|
| 🖍 🗣 🗣 🔢 😞 🤊 國 🗶 🤤 🕲<br>etings   Status   Alarms   Meesure & Actuate | •-• • |                |
| sectore resource entrees                                            |       |                |
| Settings                                                            | Unit  | Value          |
|                                                                     | Unit  | Value          |
| Settings                                                            | llait | Value<br>00:00 |

# pump: stop / continue

In this setting you can choose from:

• set pump to pause: irrigation is paused until midnight

let pump continue: the alarm is cancelled, irrigation continues from the same point where the pump was stopped for an alarm or pause

# pump: pause time

These settings are used to specify a pause. The pause time then counts down. Once the pause time has elapsed, irrigation starts at the same point where the pump was stopped before the pause.

#### valves simultaneous maximum number: ViP

This setting allows you to set or more valves may be opened simultaneously.

#### 3. Valve group 1

The setting list of "Valves group 1' you can adjust to the following list:

| He Tult Vice Options Help<br>✓ C ← ● I A つ ⊠ ★ ∂ @ !<br>Setings  Status   Alarms   Measure & Actuate                         |      | • (1)                       | -14 |  |                         |      |                                                |  |
|----------------------------------------------------------------------------------------------------|------|-----------------------------|-----|--|-------------------------|------|------------------------------------------------|--|
| Settings                                                                                                    | Unit | Value                       |     |  |                         |      |                                                |  |
| % water supply relative to crop section phase 1                                                                              | 5    | 105.0                       |     |  |                         |      |                                                |  |
| % water supply relative to grop section phase 2                                                                              | 5    | 100.0                       |     |  |                         |      |                                                |  |
| % water supply relative to crop section phase 3 %<br>more valves allowed simultaneously<br>area valve section m <sup>2</sup> |      | 100.0<br>No <u>+</u><br>380 |     |  |                         |      |                                                |  |
|                                                                                                    |      |                             |     |  | type of valve           |      | ann aile                                       |  |
|                                                                                                    |      |                             |     |  | inter Preux P1 for help | - 14 | abb & flow salve<br>stave volve<br>lavet valve |  |
|                                                                                                    |      | water from silo             | 1   |  |                         |      |                                                |  |

# % water supply relative to crop section phase 1

% water supply relative to crop section phase 2

% water supply relative to crop section phase 3

These settings enable you to set the percentage of the water supply relative to the crop section. Normally these settings would be 100%.

#### more valves allowed simultaneously

This setting allows you to set or more valves may be opened simultaneously.

#### area valve section

Input the area of the valve section in this setting. This setting is used to control the water supply in I/m2.

#### type of valve

You can choose for example: rain valve.

# 4. Crop section control

The setting list of 'Crop section control' you can adjust to the following list:

| C + + i                                     |      |                         |  |
|---------------------------------------------|------|-------------------------|--|
| etings   Status   Alarms   Measure & Actual | e]   |                         |  |
| Settings                                    | Unit | Volue                   |  |
| start cycle                                 |      | transal met             |  |
| stop cycle                                  |      | monual start            |  |
| start later: start time                     | han  | direct manual start     |  |
| valves simultaneous implimum number         |      | start time crop section |  |
| control time/litres                         |      | no extra start          |  |
| phase 1: pre-supply                         |      | 0.00                    |  |
| phate 2: supply                             |      | 00.08                   |  |
| phase 3 after-supply                        | 1000 | 0.00                    |  |
| EC control: EC value phase 2                | EC   | 2.3                     |  |
| EC controll EC value phase 3                | EC.  | 0.0                     |  |
| pH control: pH value                        | pH   | 5.5                     |  |
| EC controli type of control                 | 1111 | Selection               |  |
| pH control: type of control                 |      | Selection               |  |
| pH control: acid/alkali supply              |      | acid supply             |  |
| fertilizer phase 2: number                  |      | 1                       |  |
| fertilizer phase 3: number                  |      | a                       |  |

### start cycle

You can give an extra cycle with a manual start or start time.

#### stop cycle

If this setting is set to 'yes' while the crop section is active with the pump, the current cycle is stopped completely.

# start later: start time

This enables you to specify in the morning that a cycle must be started in the afternoon or evening. In the 'start cycle' setting you must choose start time crop section.

# valves simultaneous: maximum number

This setting is used to specify the maximum number of valves that may be opened simultaneously.

# control time/litres

You can choose:

- volume in m3
- litres per m2
- cc per plant
- time
- cc per m3

# phase 1: pre-supply

During Phase 1, no ferilizer given. This is always clean water.

This phase is often used in open ground to wet the ground, so water and fertilizer during Phase 2 disappears not directly in the soil.

#### phase 2: supply

During Phase 2 fertilizer is given.

#### phase 3: after-supply

Phase 3 is used, for example, to give spreader.

#### EC control: EC value phase 2 EC control: EC value phase 3

# pH control: pH value

The target value for the EC in phase 2 and 3 and the target pH.

If the water stops due alarm, and the alarm is not canceled within 15 minutes, it is automatically started Phase 3: after-supply with clean water.

#### EC control: type of control

You can choose one or more options in this setting:

- phase 3 EC supply
- phase 2 EC supply
- phase 3 EC recirculation
- phase 2 EC recirculation
- phase 1 EC recirculation

#### pH control: type of control

You can choose one or more options in this setting:

- Phase 3 pH active
- phase 2 pH active

#### pH control: acid/alkali supply

You can choose one or more options in this setting:

- supply alkaline
- supply acid

# fertilizer phase 2: number selection fertilizer phase 3 number selection

Different fertiliser types can be used for phases 2 and 3.

# An option can be chosen for each phase in these settings.

### 5. Water connections

You can adjust the group connection survey of the Water connections as follows:

| ♥ G 田 川 田 大 8 6 ◆ = ↑ ↑                 |     |      |      |     |      |      |
|-----------------------------------------|-----|------|------|-----|------|------|
| Water supply unit                       | Gri | Gr 2 | - 11 |     |      |      |
| Valve group 1                           |     |      |      |     |      |      |
| connection water valves - pump          | -   | -    |      |     | -    |      |
| Resipe                                  | Grt | Gr 2 | Gr 3 | 6r4 | Gr.5 | Gré  |
| Crop Section                            |     |      |      |     |      |      |
| connective grop sections - recipe       | -   | -    | 2    | -   | -    |      |
| Crop Section                            | Gr1 | 612  | 64.9 | Gr4 | Gr 6 | Gr 6 |
| Valke group 1                           |     |      |      |     |      |      |
| connectails water valves - grop section | - 2 | -    | +    | -   | 1    |      |

Then the valves and crop sections can be connected as the following example:

|                                      |                                                         | 2.4          |       |
|--------------------------------------|---------------------------------------------------------|--------------|-------|
| Water supply unit                    | Gr.1                                                    | 0r.2         |       |
| Valve group 1                        |                                                         |              |       |
| connectian water valves - pump       | 0r1 •1<br>0r2<br>0r3<br>0r4<br>0r6<br>0r6<br>0r6<br>0r7 | 2            |       |
| Recipe                               | 6/1                                                     | Gr 2         | Gr 3  |
| Crop Section                         |                                                         |              |       |
| connectail crop sections - recipe    | Gr2                                                     | or1 🗉        | -     |
| Crop Section                         | Gr1                                                     | Gr J         | Gr 3  |
| Valee group 1                        |                                                         |              |       |
| connectes water weves - crop sectors | Gr1 •<br>Or2<br>Gr3<br>Or4                              | ors 🖭<br>ore | Gr7 🧕 |